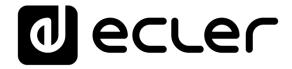

## **TP-NET PROTOCOL**

SOFTWARE
Third-Party NET

# **USER MANUAL**

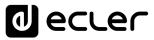

## **INDEX**

| 1.       | TP-NET protocol (Third-Party NET)3                                                                   |
|----------|----------------------------------------------------------------------------------------------------|
| 2.       | NXA DIGITAL AUDIO MANAGER SERIES7                                                                    |
| 3.       | NZA MULTICHANNEL AMPLIFIER SERIES11                                                                  |
| 4.       | NPA STEREO AMPLIFIER SERIES13                                                                        |
| 5.<br>MA | MIMO88 / MIMO88 CONFERENCE / MIMO88SG / MIMO1212SG (SINGLE) DIGITAL                                  |
| 6.       | MIMO88SG CONFERENCE DIGITAL MATRIX24                                                                 |
| 7.       | MIMO4040DN DIGITAL MATRIX26                                                                          |
| 8.       | DUO-NET PLAYER AUDIO PLAYER & STREAMING RECEIVER32                                                   |
| 9.       | ERROR CODES FOR ECLERNET DEVICES41                                                                   |
|          | 9.1. COMMON ERROR CODES (to all EclerNet - TP-NET compatible devices)41                              |
|          | 9.2. NXA SERIES SPECIFIC ERROR CODES42                                                               |
|          | 9.3. NZA SERIES SPECIFIC ERROR CODES43                                                               |
|          | 9.4. NPA, MIMO4040DN, MIMO88 & MIMO88 CONFERENCE SERIES SPECIFIC ERROR CODES44                       |
|          | 9.5. MIMO88SG, MIMO1212SG, MIMO88SG CONFERENCE & MIMO1212SG CONFERENCE SERIES SPECIFIC ERROR CODES45 |
|          | 9.6. DUO-NET PLAYER SPECIFIC ERROR CODES46                                                           |
| 10.      | eMIMO1616 DIGITAL MATRIX47                                                                           |
| 11.      | eMIMO1616 ERROR CODES55                                                                              |
| 12.      | HUB SERIES DIGITAL ZONER¡Error! Marcador no definido.                                                |
| 13.      | HUB SERIES ERROR CODESiError! Marcador no definido.                                                  |

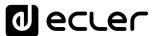

#### 1. TP-NET protocol (Third-Party NET)

The TP-NET protocol lets a client device (control device) get and/or set the values of several parameters of the **EclerNet compatible devices** (MIMO and MIMO SG series digital matrices, DUO-NET PLAYER, NXA digital audio manager series, NZA amplifier series, NPA amplifier series, etc.), like volumes, mutes, alarms, etc. It's as well available for **eMIMO1616 digital matrix**, **HUB series digital zoner and MIMO4040DN digital matrix**.

The communication with these digital audio devices can be established using Ethernet and the UDP/IP transport protocol, always by means of the **5800** UDP port.

A second option for this communication is using the RS-232 interface that some of these compatible devices do also have (MIMO series, DUO-NET PLAYER, NXA series, etc.). In this case, the serial connection must fulfil the following specifications:

 Baud rate: 57600 (fixed, no autonegotiation) for all the devices, except for DUO-NET PLAYER, eMIMO1616, HUB series and MIMO4040DN, which use 115200 baud rate)

Data bits: 8Parity: NoneStop bits: 1

• Flow control: None

In case the Ecler device has an Euroblock connector for the RS-232 interface, the serial cable wiring, from the device's connector to a standard DB9 serial interface connector, must be the following:

| WI                    | WIRING RS232 – DB9 |  |  |  |  |  |
|-----------------------|--------------------|--|--|--|--|--|
| RS232 DB9             |                    |  |  |  |  |  |
| Tx                    | Pin 2 (RxD)        |  |  |  |  |  |
| Rx                    | Pin 3 (TxD)        |  |  |  |  |  |
| Gnd Pin 5 (Signal Gno |                    |  |  |  |  |  |

The protocol is simple and direct, making it easy to read, write and modify the generated code. It is based on messages with no begin and end delimiter: each message is self-delimited by the UDP packet size, which is defined with a maximum of **80 characters**. All the messages must be written in capital letters.

To let some control systems (like CRESTRON®, EXTRON®, AMX®, RTI®, VITY®, MEDIALON®, etc.) process the messages more easily, the EclerNet device adds the character LF (0x0A) to the end of each message. This way the client can buffer the

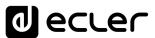

messages to process them, if it's required. The EclerNet device can also handle several messages received in a single message packet by using the LF delimiter.

The available messages are built with one or more fields separated with blank spaces ( = blank space):

<TYPE> [PARAM1] [PARAM2] [PARAM3] [PARAM4][LF]

The first field (TYPE) defines the **message type** and then, the required parameters for it (each kind of message requires a given number of parameters). The field **TYPE** can have these values:

- SYSTEM
- GET
- SET
- INC
- DEC
- SUBSCRIBE
- UNSUBSCRIBE
- DATA
- ERROR

At the end of this document you'll find all the available messages and their parameters for each model of the EclerNet compatible devices.

The SYSTEM, GET, SET, INC, DEC, SUBSCRIBE & UNSUBSCRIBE messages can be sent from the client to the EclerNet device. The DATA & ERROR messages can be sent from the device to the client. The only exception is the SYSTEM PING message, that is a SYSTEM type message that is sent from the EclerNet device when the initial message from the client to the device was SYSTEM CONNECT PINGPONG.

The communication (using UDP or RS-232) starts when a client sends the message SYSTEM CONNECT to the EclerNet device. As far as the UDP communication requires no connection (unlike the TCP), the EclerNet device stores this client's IP address, and then uses it as the destination IP address for the messages that it generates (DATA & ERROR). After receiving the SYSTEM CONNECT message, the device dumps its entire configuration using several consecutive DATA messages.

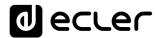

The communication can be terminated by two methods:

- Manually: when the client sends the SYSTEM DISCONNECT message, cancelling all the subscriptions and stopping the DATA & ERROR messages
- Automatically: in case the initial message was SYSTEM CONNECT PINGPONG
  and the client didn't get any SYSTEM PONG message in a period longer than 10
  seconds (presuming a communication breakdown)

The **SET** messages don't have an automatic acknowledgement with a **DATA** message sent from the EclerNet device after it has processed the **SET** command. The client must update the values itself and must send the needed **GET** message if it requires confirmation from the device.

#### **NOTES:**

- The numerical values are always integer numbers without +, -, comma or dot symbols.
- [PINGPONG] is an optional parameter used to configure the device-client communication with a periodical check, to see whether the client or the device have terminated it. When configured this way, the device sends a SYSTEM PING once per second, and the client must answer with a SYSTEM PONG message. If anyone doesn't get these messages along a 10 seconds period, the communication will be considered terminated
- <Input Channel> & <Output Channel> are numerical values that identify an input or output channel of the EclerNet device:
- It can be within a [1..8] range for MIMO88 single units (8x8 matrix masters), and [1..16] for MIMO88 couples configured as 16x16 matrix masters
- It can be within a [1..8] range for MIMO88SG units
- It can be within a [1..12] range for MIMO1212SG units
- For the NPA series, <Output Channel> can be within a [1..2] range
- For the NXA and NZA series it can be within the [1..4] or [1..6] range, for 4 or 6 channel amplifiers
- It can be within a [1..16] range for eMIMO1616 units
- It can be within a [1...40] range for MIMO4040DN
- <Preset Number> is a numerical value that identifies one available Preset stored in the EclerNet device's memory:
- For the MIMO series it can be within the [1..99] range
- For the DUO-NET PLAYER it can be within the [1..20] range
- For the NPA series it can be within the [1..10] range
- For the NXA and NZA series it can be within the [1..5] range
- <Level>, <Pre Vumeter Level> y <Post Vumeter Level> are numerical values in the [0..100] range that define values in a scale equivalent to [-inf..0] dB

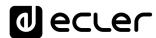

- <GPI> & <GPO> are numerical values within the [1..8] range for the MIMO88 configured as 8x8 matrix masters (single units), and [1..16] for MIMO88 couples configured as 16x16 matrix masters. For the NXA series GPI values can be within the [1..4] or [1..6] range, depending on model. For the MIMO4040DN GPI and GPO values can be within [1..8]
- <GPI Value> is a numerical value within the [0..100] range that indicates the value of an analogue GPI input. For a digital input only 0 or 100 are the possible values
- <GPO Value> is a numerical value within the [0..1] range: it can only be 0 or 1 (opened or closed GPO)
- <Rate> is a numerical value within the [1..10] range that sets the VU-meter refresh rate, or the number of times the vumeters' values are sent per second (by default = 3)
- "<Device Name>" is the device name inside double quotation marks, to allow for names with blank spaces
- < Error ID > is a numerical value for an error code
- "<Error Description>" is a text chain inside double quotation marks, containing an error description
- <Virtual Control> is a numerical value that identifies a Virtual Control in a MIMO or NXA device:
- It can be within a [1A..4A] or [1B..4B] range for NXA 4 ch. Models
- It can be within a [1A..6A] or [1B..6B] range for NXA 6 ch. models
- It can be within a [1..64] range for MIMO88, MIMO88CONF, MIMO88SG, MIMO88SGCONF, MIMO1616, MIMO1616CONF, MIMO1212SG and MIMO1212SGCONF models
- It can be within a [1..80] range for MIMO4040DN model

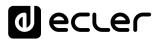

#### 2. NXA DIGITAL AUDIO MANAGER SERIES

| TYPE   | PARAM1            | PARAM2                             | PARAM3                             | PARAM4 | DESCRIPTION                                                                                         |
|--------|-------------------|------------------------------------|------------------------------------|--------|----------------------------------------------------------------------------------------------------|
| SYSTEM | CONNECT           | [PINGPONG]                         |                                    |        | Saves the client IP address for responses and then dumps current device status (with DATA messages) |
|        | DISCONNECT        |                                    |                                    |        | Cancel subscriptions and terminates communication                                                   |
|        | SUBSCRIPTION_RATE | <rate></rate>                      |                                    |        | Alive message from device                                                                           |
|        | PING              |                                    |                                    |        | Alive message from device                                                                           |
|        | PONG              |                                    |                                    |        | Alive ACK message from client                                                                       |
| GET    | ALL               |                                    |                                    |        | Dumps current device status (with DATA messages)                                                    |
|        | POWER             |                                    |                                    |        | Gets the Device Power status                                                                        |
|        | PRESET            |                                    |                                    |        | Gets the current PRESET                                                                             |
|        | OLEVEL            | <output<br>Channel&gt;</output<br> |                                    |        | Gets the current LEVEL of an Output Channel                                                         |
|        | XLEVEL            | <input<br>Channel&gt;</input<br>   | <output<br>Channel&gt;</output<br> |        | Gets the current LEVEL of a Matrix point                                                            |
|        | OMUTE             | <output<br>Channel&gt;</output<br> |                                    |        | Gets the current MUTE status of an Output Channel                                                   |

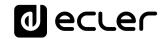

| XMUTE           | <input<br>Channel&gt;</input<br>     | <output<br>Channel&gt;</output<br> | Gets the current MUTE status of a Matrix Point                   |
|-----------------|--------------------------------------|------------------------------------|------------------------------------------------------------------|
| OVU             | <output<br>Channel&gt;</output<br>   |                                    | Gets the VU-meter value of an Output Channel                     |
| ALARM_PROTECT   | <output<br>Channel&gt;</output<br>   |                                    | Gets the Protect alarm status of an Output Channel               |
| ALARM_FAULT     | <output<br>Channel&gt;</output<br>   |                                    | Gets the self-diagnosis system alarm status of an Output Channel |
| INFO_NAME       |                                      |                                    | Gets the Device Name                                             |
| INFO_MODEL      |                                      |                                    | Gets the Device Model                                            |
| INFO_VERSION    |                                      |                                    | Gets the Firmware Version                                        |
| INFO_MAC        |                                      |                                    | Gets the Device MAC address                                      |
| VIRTUAL_CONTROL | <virtual<br>Control&gt;</virtual<br> |                                    | Gets the Virtual Control value                                   |

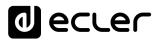

| TYPE        | PARAM1          | PARAM2                         | PARAM3                             | PARAM4          | DESCRIPTION                                                                                            |
|-------------|-----------------|--------------------------------|------------------------------------|-----------------|----------------------------------------------------------------------------------------------------|
| SET         | POWER           | ON/OFF                         |                                    |                 | Sets the Device Power status                                                                           |
|             | PRESET          | <preset number=""></preset>    |                                    |                 | Sets the current PRESET                                                                                |
|             | OLEVEL          | <output channel=""></output>   | <level></level>                    |                 | Sets the current LEVEL of an Output Channel                                                            |
|             | XLEVEL          | <input channel=""/>            | <output<br>Channel&gt;</output<br> | <level></level> | Sets the current LEVEL of a Matrix point                                                               |
|             | OMUTE           | <output channel=""></output>   | YES/NO                             |                 | Sets the current MUTE status of an Output Channel                                                      |
|             | XMUTE           | <input channel=""/>            | <output<br>Channel&gt;</output<br> |                 | Sets the current MUTE status of a Matrix Point                                                         |
|             | VIRTUAL_CONTROL | <virtual control=""></virtual> | <value></value>                    |                 | Sets the Virtual Control value (Value can range from 1 to 100)                                         |
| INC         | OLEVEL          | <output channel=""></output>   | <value></value>                    |                 | Increases the current LEVEL of an Output Channel by Value (Value can range from $\pm 1$ to $\pm 100$ ) |
|             | XLEVEL          | <input channel=""/>            | <output<br>Channel&gt;</output<br> | <value></value> | Increases the current LEVEL of a Matrix point by Value (Value can range from $\pm 1$ to $\pm 100$ )    |
| DEC         | OLEVEL          | <output channel=""></output>   | <value></value>                    |                 | Decreases the current LEVEL of an Output Channel by Value (Value can range from $\pm 1$ to $\pm 100$ ) |
|             | XLEVEL          | <input channel=""/>            | <output<br>Channel&gt;</output<br> | <value></value> | Decreases the current LEVEL of a Matrix point by Value (Value can range from $\pm 1$ to $\pm 100$ )    |
| SUBSCRIBE   | ALL             |                                |                                    |                 | Subscribes to all VU-meters                                                                            |
|             | OVU             | <output channel=""></output>   |                                    |                 | Subscribes to an Output Channel VU-meter                                                               |
| UNSUBSCRIBE | ALL             |                                |                                    |                 | Unsubscribe to all VU-meters                                                                           |
|             | OVU             | <output channel=""></output>   |                                    |                 | Unsubscribe to an Output Channel VU-meter                                                              |
| DATA        | POWER           | ON/OFF                         |                                    |                 | Shows the Device Power status                                                                          |

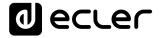

|       | PRESET                | <preset number=""></preset>             |                                    |                                      | Shows the current PRESET                                          |
|-------|-----------------------|-----------------------------------------|------------------------------------|--------------------------------------|-------------------------------------------------------------------|
|       | OLEVEL                | <output channel=""></output>            | <level></level>                    |                                      | Shows the current LEVEL of an Output Channel                      |
|       | XLEVEL                | <input channel=""/>                     | <output<br>Channel&gt;</output<br> | <level></level>                      | Shows the current LEVEL of a Matrix point                         |
|       | OMUTE                 | <output channel=""></output>            | YES/NO                             |                                      | Shows the current MUTE status of an Output Channel                |
|       | XMUTE                 | <input channel=""/>                     | <output<br>Channel&gt;</output<br> | YES/NO                               | Shows the current MUTE status of a Matrix point                   |
|       | VIRTUAL_CONTROL       | <virtual control=""></virtual>          | <value></value>                    |                                      | Shows the Virtual Control value                                   |
|       | OVU                   | <output channel=""></output>            | <pre vumeter<br="">Level&gt;</pre> | <post vumeter<br="">Level&gt;</post> | Shows the VU-meter value of an Output Channel                     |
|       | ALARM_PROTECT         | <output channel=""></output>            | ON/OFF                             |                                      | Shows the Protect alarm status of an Output Channel               |
|       | ALARM_FAULT           | <output channel=""></output>            | ON/OFF                             |                                      | Shows the self-diagnosis system alarm status of an Output Channel |
|       | INFO_NAME             | " <device name="">"</device>            |                                    |                                      | Shows the Device Name                                             |
|       | INFO_MODEL            | <device model=""></device>              |                                    |                                      | Shows the Device Model                                            |
|       | INFO_VERSION          | <firmware version=""></firmware>        |                                    |                                      | Shows the Firmware Version                                        |
|       | INFO_MAC              | <device address="" mac=""></device>     |                                    |                                      | Shows the Device MAC address                                      |
| ERROR | <error id=""></error> | " <error<br>Description&gt;"</error<br> |                                    |                                      | Informs about an error                                            |

**Note:** INC and DEC commands are replied with a DATA command from the device with the resulting LEVEL value, after it has been increased or decreased. When the INC or DEC command tries to adjust a LEVEL value beyond its minimum or maximum limits, no reply (DATA command) will be produced.

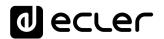

#### 3. NZA MULTICHANNEL AMPLIFIER SERIES

| TYPE        | PARAM1 | PARAM2                       | PARAM3          | PARAM4 | DESCRIPTION                                           |
|-------------|--------|------------------------------|-----------------|--------|-------------------------------------------------------|
| SET         | POWER  | ON/OFF                       |                 |        | Sets the Device Power status                          |
|             | PRESET | <preset number=""></preset>  |                 |        | Sets the current PRESET                               |
|             | OLEVEL | <output channel=""></output> | <level></level> |        | Sets the current LEVEL of an Output Channel           |
|             | OMUTE  | <output channel=""></output> | YES/NO          |        | Sets the current MUTE status of an Output<br>Channel  |
| SUBSCRIBE   | ALL    |                              |                 |        | Subscribes to all VU-meters                           |
|             | OVU    | <output channel=""></output> |                 |        | Subscribes to an Output Channel VU-meter              |
| UNSUBSCRIBE | ALL    |                              |                 |        | Unsubscribe to all VU-meters                          |
|             | OVU    | <output channel=""></output> |                 |        | Unsubscribe to an Output Channel VU-meter             |
| DATA        | POWER  | ON/OFF                       |                 |        | Shows the Device Power status                         |
|             | PRESET | <preset number=""></preset>  |                 |        | Shows the current PRESET                              |
|             | OLEVEL | <output channel=""></output> | <level></level> |        | Shows the current LEVEL of an Output Channel          |
|             | OMUTE  | <output channel=""></output> | YES/NO          |        | Shows the current MUTE status of an Output<br>Channel |

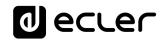

|       | OVU                   | <output channel=""></output>        | <pre th="" vumeter<=""><th><post th="" vumeter<=""><th>Shows the VU-meter value of an Output</th></post></th></pre> | <post th="" vumeter<=""><th>Shows the VU-meter value of an Output</th></post> | Shows the VU-meter value of an Output       |
|-------|-----------------------|-------------------------------------|----------------------------------------------------------------------------------------------------|-------------------------------------------------------------------------------|---------------------------------------------|
|       |                       |                                     | Level>                                                                                                    | Level>                                                                        | Channel                                     |
|       | ALARM_PROTECT         | <output channel=""></output>        | ON/OFF                                                                                                    |                                                                               | Shows the Protect alarm status of an Output |
|       |                       |                                     |                                                                                                    |                                                                               | Channel                                     |
|       | INFO_NAME             | " <device name="">"</device>        |                                                                                                    |                                                                               | Shows the Device Name                       |
|       | INFO_MODEL            | <device model=""></device>          |                                                                                                    |                                                                               | Shows the Device Model                      |
|       | INFO_VERSION          | <firmware version=""></firmware>    |                                                                                                    |                                                                               | Shows the Firmware Version                  |
|       | INFO_MAC              | <device address="" mac=""></device> |                                                                                                    |                                                                               | Shows the Device MAC address                |
| ERROR | <error id=""></error> | " <error description="">"</error>   |                                                                                                    |                                                                               | Informs about an error                      |

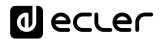

#### 4. NPA STEREO AMPLIFIER SERIES

| TYPE   | PARAM1            | PARAM2                             | PARAM3 | PARAM4 | DESCRIPTION                                                                                         |
|--------|-------------------|------------------------------------|--------|--------|----------------------------------------------------------------------------------------------------|
| SYSTEM | CONNECT           | [PINGPONG]                         |        |        | Saves the client IP address for responses and then dumps current device status (with DATA messages) |
|        | DISCONNECT        |                                    |        |        | Cancel subscriptions and terminates communication                                                   |
|        | SUBSCRIPTION_RATE | <rate></rate>                      |        |        | Alive message from device                                                                           |
|        | PING              |                                    |        |        | Alive message from device                                                                           |
|        | PONG              |                                    |        |        | Alice ACK message from client                                                                       |
| GET    | ALL               |                                    |        |        | Dumps current device status (with DATA messages)                                                    |
|        | POWER             |                                    |        |        | Gets the Device Power status                                                                        |
|        | PRESET            |                                    |        |        | Gets the current PRESET                                                                             |
|        | OLEVEL            | <output<br>Channel&gt;</output<br> |        |        | Gets the current LEVEL of an Output Channel                                                         |
|        | OMUTE             | <output<br>Channel&gt;</output<br> |        |        | Gets the current MUTE status of an Output Channel                                                   |
|        | OVU               | <output<br>Channel&gt;</output<br> |        |        | Gets the VU-meter value of an Output Channel                                                        |

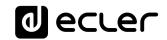

| ALARM_PROTECT | <output<br>Channel&gt;</output<br> | Gets the Protect alarm status of an Output Channel |
|---------------|------------------------------------|----------------------------------------------------|
| ALARM_THERMAL | <output<br>Channel&gt;</output<br> | Gets the Thermal alarm status of an Output Channel |
| ALARM_LOAD    | <output channel=""></output>       | Gets the Load alarm status of an Output Channel    |
| ALARM_VOLTAGE |                                    | Gets the Voltage alarm status of the Device        |
| INFO_NAME     |                                    | Gets the Device Name                               |
| INFO_MODEL    |                                    | Gets the Device Model                              |
| INFO_VERSION  |                                    | Gets the Firmware Version                          |
| INFO_MAC      |                                    | Gets the Device MAC address                        |

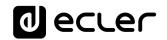

| TYPE        | PARAM1 | PARAM2                       | PARAM3                          | PARAM4                               | DESCRIPTION                                        |
|-------------|--------|------------------------------|---------------------------------|--------------------------------------|----------------------------------------------------|
| SET         | POWER  | ON/OFF                       |                                 |                                      | Sets the Device Power status                       |
|             | PRESET | <preset number=""></preset>  |                                 |                                      | Sets the current PRESET                            |
|             | OLEVEL | <output channel=""></output> | <level></level>                 |                                      | Sets the current LEVEL of an Output<br>Channel     |
|             | OMUTE  | <output channel=""></output> | YES/NO                          |                                      | Sets the current MUTE status of an Output Channel  |
| SUBSCRIBE   | ALL    |                              |                                 |                                      | Subscribes to all VU-meters                        |
|             | OVU    | <output channel=""></output> |                                 |                                      | Subscribes to an Output Channel VU-<br>meter       |
| UNSUBSCRIBE | ALL    |                              |                                 |                                      | Unsubscribe to all VU-meters                       |
|             | OVU    | <output channel=""></output> |                                 |                                      | Unsubscribe to an Output Channel VU-<br>meter      |
| DATA        | POWER  | ON/OFF                       |                                 |                                      | Shows the Device Power status                      |
|             | PRESET | <preset number=""></preset>  |                                 |                                      | Shows the current PRESET                           |
|             | OLEVEL | <output channel=""></output> | <level></level>                 |                                      | Shows the current LEVEL of an Output<br>Channel    |
|             | OMUTE  | <output channel=""></output> | YES/NO                          |                                      | Shows the current MUTE status of an Output Channel |
|             | OVU    | <output channel=""></output> | <pre level="" vumeter=""></pre> | <post vumeter<br="">Level&gt;</post> | Shows the VU-meter value of an Output Channel      |

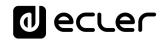

|       | ALARM_PROTECT         | <output channel=""></output>                                                  | ON/OFF | Shows the Protect alarm status of an  |
|-------|-----------------------|-------------------------------------------------------------------------------|--------|---------------------------------------|
|       |                       |                                                                               |        | Output Channel                        |
|       | ALARM_THERMAL         | <output channel=""></output>                                                  | ON/OFF | Shows the Thermal alarm status of an  |
|       |                       |                                                                               |        | Output Channel                        |
|       | ALARM_LOAD            | <output channel=""></output>                                                  | ON/OFF | Shows the Load alarm status of an     |
|       |                       |                                                                               |        | Output Channel                        |
|       | ALARM_VOLTAGE         | ON/OFF                                                                        |        | Shows the Voltage alarm status of the |
|       |                       |                                                                               |        | Device                                |
|       | INFO_NAME             | " <device name="">"</device>                                                  |        | Shows the Device Name                 |
|       | INFO_MODEL            | <device model=""></device>                                                    |        | Shows the Device Model                |
|       | INFO_VERSION          | <firmware version=""></firmware>                                              |        | Shows the Firmware Version            |
|       | INFO_MAC              | <device mac<="" td=""><td></td><td>Shows the Device MAC address</td></device> |        | Shows the Device MAC address          |
|       |                       | address>                                                                      |        |                                       |
| ERROR | <error id=""></error> | " <error description="">"</error>                                             |        | Informs about an error                |

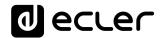

### 5. MIMO88 / MIMO88 CONFERENCE / MIMO88SG / MIMO1212SG (SINGLE) DIGITAL MATRIX

| TYPE   | PARAM1            | PARAM2                             | PARAM3                             | PARAM4 | DESCRIPTION                                                                                         |
|--------|-------------------|------------------------------------|------------------------------------|--------|----------------------------------------------------------------------------------------------------|
| SYSTEM | CONNECT           | [PINGPONG]                         |                                    |        | Saves the client IP address for responses and then dumps current device status (with DATA messages) |
|        | DISCONNECT        |                                    |                                    |        | Cancel subscriptions and terminates communication                                                   |
|        | SUBSCRIPTION_RATE | <rate></rate>                      |                                    |        | Alive message from device                                                                           |
|        | PING              |                                    |                                    |        | Alive message from device                                                                           |
|        | PONG              |                                    |                                    |        | Alive ACK message from client                                                                       |
| GET    | ALL               |                                    |                                    |        | Dumps current device status (with DATA messages)                                                    |
|        | PRESET            |                                    |                                    |        | Gets the current PRESET                                                                             |
|        | ILEVEL            | <input channel=""/>                |                                    |        | Gets the current LEVEL of an Input Channel                                                          |
|        | OLEVEL            | <output<br>Channel&gt;</output<br> |                                    |        | Gets the current LEVEL of an Output Channel                                                         |
|        | XLEVEL            | <input channel=""/>                | <output<br>Channel&gt;</output<br> |        | Gets the current LEVEL of a Matrix point                                                            |

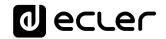

| IMUTE           | <input channel=""/>                                                                  |                                    | Gets the current MUTE status of an Input                                                 |
|-----------------|--------------------------------------------------------------------------------------|------------------------------------|------------------------------------------------------------------------------------------|
|                 |                                                                                      |                                    | Channel                                                                                  |
| OMUTE           | <output< td=""><td></td><td>Gets the current MUTE status of an Output</td></output<> |                                    | Gets the current MUTE status of an Output                                                |
|                 | Channel>                                                                             |                                    | Channel                                                                                  |
| XMUTE           | <input channel=""/>                                                                  | <output<br>Channel&gt;</output<br> | Gets the current MUTE status of a Matrix Point                                           |
| IVU             | <input channel=""/>                                                                  |                                    | Gets the VU-meter value of an Input Channel                                              |
| OVU             | <output<br>Channel&gt;</output<br>                                                   |                                    | Gets the VU-meter value of an Output Channel                                             |
| GPI             | <input/>                                                                             |                                    | Gets the current value of a General Purpose Input                                        |
| GPO             | <output></output>                                                                    |                                    | Gets the current value of a General Purpose Output (not valid for MIMO88SG / MIMO1212SG) |
| INFO_NAME       |                                                                                      |                                    | Gets the Device Name                                                                     |
| INFO_MODEL      |                                                                                      |                                    | Gets the Device Model                                                                    |
| INFO_VERSION    |                                                                                      |                                    | Gets the Firmware Version                                                                |
| INFO_MAC        |                                                                                      |                                    | Gets the Device MAC address                                                              |
| VIRTUAL_CONTROL | <virtual control=""></virtual>                                                       |                                    | Gets the Virtual Control value                                                           |
|                 |                                                                                      |                                    |                                                                                          |

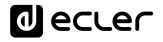

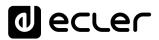

| TYPE | PARAM1          | PARAM2                         | PARAM3                             | PARAM4          | DESCRIPTION                                                                                |
|------|-----------------|--------------------------------|------------------------------------|-----------------|--------------------------------------------------------------------------------------------|
| SET  | PRESET          | <preset number=""></preset>    |                                    |                 | Sets the current PRESET                                                                    |
|      | ILEVEL          | <input channel=""/>            | <level></level>                    |                 | Sets the current LEVEL of an Input Channel                                                 |
|      | OLEVEL          | <output channel=""></output>   | <level></level>                    |                 | Sets the current LEVEL of an Output Channel                                                |
|      | XLEVEL          | <input channel=""/>            | <output<br>Channel&gt;</output<br> | <level></level> | Sets the current LEVEL for a Matrix point                                                  |
|      | IMUTE           | <input channel=""/>            | YES/NO                             |                 | Sets the current MUTE status of an Input Channel                                           |
|      | OMUTE           | <output channel=""></output>   | YES/NO                             |                 | Sets the current MUTE status of an Output Channel                                          |
|      | XMUTE           | <input channel=""/>            | <output<br>Channel&gt;</output<br> | YES/NO          | Sets the current MUTE status for a Matrix Point                                            |
|      | GPO             | <output></output>              | <gpo value=""></gpo>               |                 | Sets the current value for a General Purpose Output                                        |
|      | VIRTUAL_CONTROL | <virtual control=""></virtual> | <value></value>                    |                 | (not valid for MIMO88SG)  Sets the Virtual Control value (Value can range from 1 to 100)   |
| INC  | ILEVEL          | <input channel=""/>            | <value></value>                    |                 | Increases the current LEVEL of an Input Channel by Value (Value can range from ±1 to ±100) |

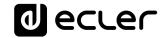

|             | OLEVEL | <output channel=""></output> | <value></value>                                                                                            |                 | Increases the current LEVEL of an Output         |
|-------------|--------|------------------------------|----------------------------------------------------------------------------------------------------|-----------------|--------------------------------------------------|
|             |        | ·                            |                                                                                                    |                 | Channel by Value (Value can range from ±1 to     |
|             |        |                              |                                                                                                    |                 | ±100)                                            |
|             |        |                              |                                                                                                    |                 |                                                  |
|             | XLEVEL | <input channel=""/>          | <output< td=""><td><value></value></td><td>Increases the current LEVEL of a Matrix point by</td></output<> | <value></value> | Increases the current LEVEL of a Matrix point by |
|             |        |                              | Channel>                                                                                                   |                 | Value (Value can range from ±1 to ±100)          |
| DEC         | ILEVEL | <input channel=""/>          | <value></value>                                                                                            |                 | Decreases the current LEVEL of an Input Channel  |
|             |        |                              |                                                                                                    |                 | by Value (Value can range from ±1 to ±100)       |
|             | OLEVEL | <output channel=""></output> | <value></value>                                                                                            |                 | Decreases the current LEVEL of an Output         |
|             |        |                              |                                                                                                    |                 | Channel by Value (Value can range from ±1 to     |
|             |        |                              |                                                                                                    |                 | ±100)                                            |
|             | XLEVEL | <input channel=""/>          | <output< td=""><td><value></value></td><td>Decreases the current LEVEL of a Matrix point by</td></output<> | <value></value> | Decreases the current LEVEL of a Matrix point by |
|             |        |                              | Channel>                                                                                                   |                 | Value (Value can range from ±1 to ±100)          |
| SUBSCRIBE   | ALL    |                              |                                                                                                    |                 | Subscribes to all VU-meters                      |
|             | IVU    | <input channel=""/>          |                                                                                                    |                 | Subscribes to an Input Channel VU-meter          |
|             | OVU    | <output channel=""></output> |                                                                                                    |                 | Subscribes to an Output Channel VU-meter         |
| UNSUBSCRIBE | ALL    |                              |                                                                                                    |                 | Unsubscribe to all VU-meters                     |
|             | IVU    | <input channel=""/>          |                                                                                                    |                 | Unsubscribe to an Input Channel VU-meter         |
|             | OVU    | <output channel=""></output> |                                                                                                    |                 | Unsubscribe to an Output Channel VU-meter        |

Note: INC and DEC commands are replied with a DATA command from the device with the resulting LEVEL value, after it has been increased or decreased. When the INC or DEC command tries to adjust a LEVEL value beyond its minimum or maximum limits, no reply (DATA command) will be produced.

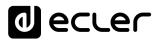

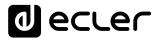

| TYPE | PARAM1          | PARAM2                              | PARAM3                                                                                                    | PARAM4                            | DESCRIPTION                                                                   |
|------|-----------------|-------------------------------------|----------------------------------------------------------------------------------------------------|-----------------------------------|-------------------------------------------------------------------------------|
| DATA | PRESET          | <preset number=""></preset>         |                                                                                                    |                                   | Shows the current PRESET                                                      |
|      | ILEVEL          | <input channel=""/>                 | <level></level>                                                                                                    |                                   | Shows the current LEVEL of an Input Channel                                   |
|      | OLEVEL          | <output channel=""></output>        | <level></level>                                                                                                    |                                   | Shows the current LEVEL of an Output Channel                                  |
|      | XLEVEL          | <input channel=""/>                 | <output channel=""></output>                                                                                                | <level></level>                   | Shows the current LEVEL for a Matrix point                                    |
|      | IMUTE           | <input channel=""/>                 | YES/NO                                                                                                    |                                   | Shows the current MUTE status of an Input<br>Channel                          |
|      | OMUTE           | <output channel=""></output>        | YES/NO                                                                                                    |                                   | Shows the current MUTE status of an Output<br>Channel                         |
|      | XMUTE           | <input channel=""/>                 | <output channel=""></output>                                                                                                | YES/NO                            | Shows the current MUTE status for a Matrix Point                              |
|      | VIRTUAL_CONTROL | <virtual control=""></virtual>      | <value></value>                                                                                                    |                                   | Shows the Virtual Control value (Value can range from 1 to 100)               |
|      | IVU             | <input channel=""/>                 | <pre level="" vumeter=""></pre>                                                                                             | <post level="" vumeter=""></post> | Shows the VU-meter value of an Input Channel                                  |
|      | OVU             | <output channel=""></output>        | <pre level="" vumeter=""></pre>                                                                                             | <post level="" vumeter=""></post> | Shows the VU-meter value of an Output Channel                                 |
|      | GPI             | <input/>                            | <gpi value=""></gpi>                                                                                                    |                                   | Shows the current value of a General Purpose Input                            |
|      | GPO             | <output></output>                   | <gpo td="" value)<=""><td></td><td>Shows the current value of a General Purpose Output. (not valid for MIMO88SG)</td></gpo> |                                   | Shows the current value of a General Purpose Output. (not valid for MIMO88SG) |
|      | INFO_NAME       | " <device name="">"</device>        |                                                                                                    |                                   | Shows the Device Name                                                         |
|      | INFO_MODEL      | <device model=""></device>          |                                                                                                    |                                   | Shows the Device Model                                                        |
|      | INFO_VERSION    | <firmware version=""></firmware>    |                                                                                                    |                                   | Shows the Firmware Version                                                    |
|      | INFO_MAC        | <device address="" mac=""></device> |                                                                                                    |                                   | Shows the Device MAC address                                                  |

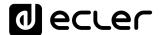

| ERROR | <error id=""></error> | " <error description="">"</error> |  | Informs about an error |
|-------|-----------------------|-----------------------------------|--|------------------------|
|       |                       |                                   |  |                        |

#### 6. MIMO88SG CONFERENCE DIGITAL MATRIX

<u>IMPORTANT NOTE:</u> The communication must be started with the client sending <u>the first message</u> <u>SYSTEM CONNECT</u> to the EclerNet device. Otherwise, the commands from the client to the EclerNet device will be ignored. See chapter 1 for additional information.

This MIMO88SG CONFERENCE firmware version shares the same hardware with the standard MIMO88SG unit, just uploading the CONFERENCE firmware version to it, and shares as well the same TP-NET commands in the above table, adding to them these new ones:

| TYPE       | PARAM1    | PARAM2                     | PARAM3 | PARAM4 | DESCRIPTION                                                                                                    |
|------------|-----------|----------------------------|--------|--------|----------------------------------------------------------------------------------------------------|
| GET        | GATE      |                            |        |        | Gets the current status of the NOISE GATE for inputs 1 to 8                                                                            |
|            | AUTOMIXER |                            |        |        | Gets the current status of the AUTOMIXER function for inputs 1 to 8                                                                    |
| SUBSCRIBE  | GATE      |                            |        |        | Subscribes to the status of the NOISE GATE for inputs 1 to 8                                                                           |
|            | AUTOMIXER |                            |        |        | Subscribes to the status of the AUTOMIXER function for inputs 1 to 8                                                                   |
| UNSUSCRIBE | GATE      |                            |        |        | Unsubscribes to the status of the NOISE GATE for inputs 1 to 8                                                                         |
|            | AUTOMIXER |                            |        |        | Unsubscribes to the status of the AUTOMIXER function for inputs 1 to 8                                                                 |
| DATA       | GATE      | s1 s2 s3 s4 s5 s6<br>s7 s8 |        |        | Shows the current NOISE GATE status (0 = open / 1 = closed) for the 8 inputs channels (s1 to s8, status of the gate for inputs 1 to 8) |

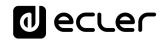

| AUTOMIXER | s1 s2 s3 s4 s5 s6 |  | Shows the current status for input channels in the Automixer          |
|-----------|-------------------|--|-----------------------------------------------------------------------|
|           | s7 s8             |  | section (0 = disabled or bellow threshold in the automixer / 1 =      |
|           |                   |  | enabled and beyond threshold, but queued, not in the automatic        |
|           |                   |  | mix / 2 = enabled, beyond threshold and into the automatic mix) for   |
|           |                   |  | the 8 inputs channels (s1 to s8, status of the automixer function for |
|           |                   |  | inputs 1 to 8)                                                        |
|           |                   |  |                                                                       |

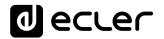

#### 7. MIMO4040DN DIGITAL MATRIX

| TYPE   | PARAM1            | PARAM2                       | PARAM3                             | PARAM4 | DESCRIPTION                                                                                         |
|--------|-------------------|------------------------------|------------------------------------|--------|----------------------------------------------------------------------------------------------------|
| SYSTEM | CONNECT           | [MASTER]                     | [PINGPONG]                         | [ONCE] | Saves the client IP address for responses and then dumps current device status (with DATA messages) |
|        | DISCONNECT        |                              |                                    |        | Cancel subscriptions and terminates communication                                                   |
|        | SUBSCRIPTION_RATE | <rate></rate>                |                                    |        | Alive message from device                                                                           |
|        | PING              |                              |                                    |        | Alive message from device                                                                           |
|        | PONG              |                              |                                    |        | Alive ACK message from client                                                                       |
|        | PING INTERVAL     | <1-1000>                     |                                    |        | Ping Interval, in seconds                                                                           |
| GET    | ALL               |                              |                                    |        | Dumps current device status (with DATA messages)                                                    |
|        | PRESET            |                              |                                    |        | Gets the current PRESET                                                                             |
|        | ILEVEL            | <input channel=""/>          |                                    |        | Gets the current LEVEL of an Input Channel                                                          |
|        | OLEVEL            | <output channel=""></output> |                                    |        | Gets the current LEVEL of an Output Channel                                                         |
|        | XLEVEL            | <input channel=""/>          | <output<br>Channel&gt;</output<br> |        | Gets the current LEVEL of a Matrix point                                                            |

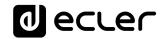

| IMUTE       | <input channel=""/>                  |                                                                                  | Gets the current MUTE status of an Input       |
|-------------|--------------------------------------|----------------------------------------------------------------------------------|------------------------------------------------|
|             |                                      |                                                                                  | Channel                                        |
| XMUTE       | <input channel=""/>                  | <output< td=""><td>Gets the current MUTE status of a Matrix Point</td></output<> | Gets the current MUTE status of a Matrix Point |
|             |                                      | Channel>                                                                         |                                                |
| IVU         | <input channel=""/>                  |                                                                                  | Gets the VU-meter value of an Input Channel    |
| OVU         | <output channel=""></output>         |                                                                                  | Gets the VU-meter value of an Output           |
|             |                                      |                                                                                  | Channel                                        |
| GPI         | <input/>                             |                                                                                  | Gets the current value of a General Purpose    |
|             |                                      |                                                                                  | Input                                          |
| GPO         | <output></output>                    |                                                                                  | Gets the current value of a General Purpose    |
|             |                                      |                                                                                  | Output                                         |
| INFO_NAME   |                                      |                                                                                  | Gets the Device Name                           |
| INFO_MODEL  |                                      |                                                                                  | Gets the Device Model                          |
| INFO_VERSIO | N                                    |                                                                                  | Gets the Firmware Version                      |
| INFO_MAC    |                                      |                                                                                  | Gets the Device MAC address                    |
| VIRTUAL_COI | NTROL <virtual control=""></virtual> |                                                                                  | Gets the Virtual Control value                 |

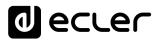

| TYPE | PARAM1          | PARAM2                         | PARAM3                             | PARAM4          | DESCRIPTION                                                                                 |
|------|-----------------|--------------------------------|------------------------------------|-----------------|---------------------------------------------------------------------------------------------|
| SET  | PRESET          | <preset number=""></preset>    |                                    |                 | Sets the current PRESET                                                                     |
|      | ILEVEL          | <input channel=""/>            | <level></level>                    |                 | Sets the current LEVEL of an Input Channel                                                  |
|      | OLEVEL          | <output channel=""></output>   | <level></level>                    |                 | Sets the current LEVEL of an Output Channel                                                 |
|      | XLEVEL          | <input channel=""/>            | <output<br>Channel&gt;</output<br> | <level></level> | Sets the current LEVEL for a Matrix point                                                   |
|      | IMUTE           | <input channel=""/>            | YES/NO                             |                 | Sets the current MUTE status of an Input Channel                                            |
|      | XMUTE           | <input channel=""/>            | <output<br>Channel&gt;</output<br> | YES/NO          | Sets the current MUTE status for a Matrix Point                                             |
|      | GPO             | <output></output>              | <gpo value=""></gpo>               |                 | Sets the current value for a General Purpose Output                                         |
|      | VIRTUAL_CONTROL | <virtual control=""></virtual> | <value></value>                    |                 | Sets the Virtual Control value (Value can range from 1 to 100)                              |
| INC  | ILEVEL          | <input channel=""/>            | <value></value>                    |                 | Increases the current LEVEL of an Input Channel by Value (Value can range from ±1 to ±100)  |
|      | OLEVEL          | <output channel=""></output>   | <value></value>                    |                 | Increases the current LEVEL of an Output Channel by Value (Value can range from ±1 to ±100) |
|      | XLEVEL          | <input channel=""/>            | <output<br>Channel&gt;</output<br> | <value></value> | Increases the current LEVEL of a Matrix point by Value (Value can range from ±1 to ±100)    |

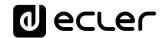

| DEC         | ILEVEL | <input channel=""/>          | <value></value>                                                                                            |                 | Decreases the current LEVEL of an Input Channel  |
|-------------|--------|------------------------------|----------------------------------------------------------------------------------------------------|-----------------|--------------------------------------------------|
|             |        |                              |                                                                                                    |                 | by Value (Value can range from ±1 to ±100)       |
|             | OLEVEL | <output channel=""></output> | <value></value>                                                                                            |                 | Decreases the current LEVEL of an Output         |
|             |        |                              |                                                                                                    |                 | Channel by Value (Value can range from ±1 to     |
|             |        |                              |                                                                                                    |                 | ±100)                                            |
|             | XLEVEL | <input channel=""/>          | <output< td=""><td><value></value></td><td>Decreases the current LEVEL of a Matrix point by</td></output<> | <value></value> | Decreases the current LEVEL of a Matrix point by |
|             |        |                              | Channel>                                                                                                   |                 | Value (Value can range from ±1 to ±100)          |
| SUBSCRIBE   | ALL    |                              |                                                                                                    |                 | Subscribes to all VU-meters                      |
|             | IVU    | <input channel=""/>          |                                                                                                    |                 | Subscribes to an Input Channel VU-meter          |
|             | OVU    | <output channel=""></output> |                                                                                                    |                 | Subscribes to an Output Channel VU-meter         |
| UNSUBSCRIBE | ALL    |                              |                                                                                                    |                 | Unsubscribe to all VU-meters                     |
|             | IVU    | <input channel=""/>          |                                                                                                    |                 | Unsubscribe to an Input Channel VU-meter         |
|             | OVU    | <output channel=""></output> |                                                                                                    |                 | Unsubscribe to an Output Channel VU-meter        |

**Note:** INC and DEC commands are replied with a DATA command from the device with the resulting LEVEL value, after it has been increased or decreased. When the INC or DEC command tries to adjust a LEVEL value beyond its minimum or maximum limits, no reply (DATA command) will be produced.

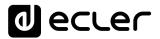

| TYPE | PARAM1          | PARAM2                         | PARAM3                                                                                             | PARAM4                               | DESCRIPTION                                                     |
|------|-----------------|--------------------------------|----------------------------------------------------------------------------------------------------|--------------------------------------|-----------------------------------------------------------------|
| DATA | PRESET          | <preset number=""></preset>    |                                                                                                    |                                      | Shows the current PRESET                                        |
|      | ILEVEL          | <input channel=""/>            | <level></level>                                                                                    |                                      | Shows the current LEVEL of an Input<br>Channel                  |
|      | OLEVEL          | <output channel=""></output>   | <level></level>                                                                                    |                                      | Shows the current LEVEL of an Output Channel                    |
|      | XLEVEL          | <input channel=""/>            | <output channel=""></output>                                                                       | <level></level>                      | Shows the current LEVEL for a Matrix point                      |
|      | IMUTE           | <input channel=""/>            | YES/NO                                                                                             |                                      | Shows the current MUTE status of an Input Channel               |
|      | XMUTE           | <input channel=""/>            | <output channel=""></output>                                                                       | YES/NO                               | Shows the current MUTE status for a<br>Matrix Point             |
|      | VIRTUAL_CONTROL | <virtual control=""></virtual> | <value></value>                                                                                    |                                      | Shows the Virtual Control value (Value can range from 1 to 100) |
|      | IVU             | <input channel=""/>            | <pre level="" vumeter=""></pre>                                                                    | <post vumeter<br="">Level&gt;</post> | Shows the VU-meter value of an Input<br>Channel                 |
|      | OVU             | <output channel=""></output>   | <pre level="" vumeter=""></pre>                                                                    | <post vumeter<br="">Level&gt;</post> | Shows the VU-meter value of an Output<br>Channel                |
|      | GPI             | <input/>                       | <gpi value=""></gpi>                                                                               |                                      | Shows the current value of a General Purpose Input              |
|      | GPO             | <output></output>              | <gpo td="" value)<=""><td></td><td>Shows the current value of a General Purpose Output.</td></gpo> |                                      | Shows the current value of a General Purpose Output.            |

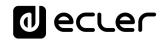

| INFO_N  | AME " <device name="">"</device>        | Shows the Device Name                                                                                                    |
|---------|-----------------------------------------|----------------------------------------------------------------------------------------------------|
| INFO_M  | IODEL <device model=""></device>        | Shows the Device Model                                                                                                    |
| INFO_V  | ERSION <firmware version=""></firmware> | Shows the Firmware Version                                                                                                    |
| INFO_M  | IAC <device address="" mac=""></device> | Shows the Device MAC address                                                                                                    |
| INFO IP | LIST                                    | Shows the list of clients connected to the Device. The message will contain a list including ClientNumber ClientIP Client  Port (separated by blank characters) |

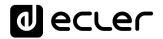

#### 8. DUO-NET PLAYER AUDIO PLAYER & STREAMING RECEIVER

| TYPE   | PARAM1            | PARAM2        | PARAM3 | PARAM4 | DESCRIPTION                                                                          |
|--------|-------------------|---------------|--------|--------|--------------------------------------------------------------------------------------|
| SYSTEM | CONNECT           | [PINGPONG]    |        |        | Saves the client IP address for responses and then dumps current device status (with |
|        |                   |               |        |        | DATA messages)                                                                       |
|        | DISCONNECT        |               |        |        | Cancel subscriptions and terminates communication                                    |
|        | SUBSCRIPTION_RATE | <rate></rate> |        |        | Alive message from device                                                            |
|        | PING              |               |        |        | Alive message from device                                                            |
|        | PONG              |               |        |        | Alive ACK message from client                                                        |
|        | PING_INTERVAL     |               |        |        |                                                                                      |
| GET    | ALL               |               |        |        | Dumps current device status (with DATA messages)                                     |
|        | PRESET_INDEX      |               |        |        | Gets the current PRESET number                                                       |
|        | PRESET_NAME       |               |        |        | Gets the current PRESET name                                                         |
|        | DEVICE_NAME       |               |        |        | Gets the Device Name                                                                 |
|        | INFO_MODEL        |               |        |        | Gets the Device Model                                                                |

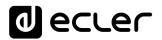

| INFO_VERSION            |                            | Gets the Firmware Version                                                                          |
|-------------------------|----------------------------|----------------------------------------------------------------------------------------------------|
| INFO_MAC                |                            | Gets the Device MAC address                                                                        |
| INFO_IPLIST             |                            | Gets the IP parameters of the connected client devices                                             |
| IP_CONFIG               |                            | Shows the DUO-NET unit's current IP configuration                                                  |
| PLAYER_NAME             | <player:a b=""></player:a> | Gets the PLAYER A or B NAME                                                                        |
| PLAYER_MUTE             | <player:a b=""></player:a> | Gets the MUTE status of PLAYER A or B                                                              |
| PLAYER_VOLUME           | <player:a b=""></player:a> | Gets the VOLUME level of PLAYER A or B                                                             |
| PLAYER_VUMETER          | <player:a b=""></player:a> | Gets the VUMETER level of PLAYER A or B                                                            |
| PLAYER_TIME             | <player:a b=""></player:a> | Gets PLAYER A or B elapsed, remaining and total time of the current media playback                 |
| PLAYER_TRANSPORT_STATUS | <player:a b=""></player:a> | Gets PLAYER A or B current playback status                                                         |
| PLAYER_PLAYLIST_INDEX   |                            | Gets PLAYER A or B loaded playlist number, from the 99 available in the playlist bank              |
| PLAYER_PLAYLIST_NAME    | <player:a b=""></player:a> | Gets PLAYER A or B loaded playlist name, from the 99 available in the playlist bank                |
| PLAYER_QUEUE_INFO       | <player:a b=""></player:a> | Gets PLAYER A or B current playback queue position (index) and total number of items in it (count) |

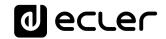

| PLAYER_PLAY_MODE   | <player:a b=""></player:a>     | Gets PLAYER A or B current playback order mode                                |
|--------------------|--------------------------------|-------------------------------------------------------------------------------|
| PLAYER_REPEAT_MODE | <player:a b=""></player:a>     | Gets PLAYER A or B current playback repeat mode                               |
| PLAYER_FADE_MODE   | <player:a b=""></player:a>     | Gets PLAYER A or B current tracks playback transition mode                    |
| PLAYER_VARISPEED   | <player:a b=""></player:a>     | Gets PLAYER A or B current playback tempo variation value                     |
| PRIORITY_STATUS    | <priority:1 2=""></priority:1> | Gets PRIORITY MODULE 1 or 2 status                                            |
| PLAYER_ITEM_TAGS   | <player:a b=""></player:a>     | Gets PLAYER A or B current playback ALIAS, TITLE, ARTIST, ALBUM and NAME tags |

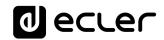

| SET | PRESET_INDEX                 | <120>                      |                                                                           | Sets the current PRESET number                                                         |
|-----|------------------------------|----------------------------|---------------------------------------------------------------------------|----------------------------------------------------------------------------------------|
|     | PLAYER_MUTE                  | <player:a b=""></player:a> | <yes no=""></yes>                                                         | Sets the MUTE status of PLAYER A or B                                                  |
|     | PLAYER_VOLUME                | <player:a b=""></player:a> | <0100>                                                                    | Sets the VOLUME level of PLAYER A or B                                                 |
|     | PLAYER_TRANSPORT_CONT<br>ROL | <player:a b=""></player:a> | <stop p<br="" play="">AUSE/NEXT/PR</stop>                                 | Sets PLAYER A or B transport controls                                                  |
|     |                              |                            | EV>                                                                       |                                                                                        |
|     | PLAYER_PLAYLIST_INDEX        | <player:a b=""></player:a> | <199>                                                                     | Sets (loads) PLAYER A or B playlist number, from the 99 available in the playlist bank |
|     | PLAYER_PLAY_MODE             | <player:a b=""></player:a> | <sequential <br="">RANDOM&gt;</sequential>                                | Sets PLAYER A or B playback order mode                                                 |
|     | PLAYER_REPEAT_MODE           | <player:a b=""></player:a> | <play_all at_all="" ay_one="" pl="" repe="" repea="" t_one=""></play_all> | Sets PLAYER A or B current playback repeat mode                                        |
|     | PLAYER_FADE_MODE             | <player:a b=""></player:a> | <none <br="" xfade="">FADE/HFADE&gt;</none>                               | Sets PLAYER A or B current tracks playback transition mode                             |
|     | PLAYER_VARISPEED             | <player:a b=""></player:a> | <varispeed:-<br>5050&gt;</varispeed:-<br>                                 | Sets the current Varispeed (track's tempo) variation value, from -50% to +50%          |

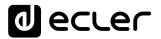

| INC        | PLAYER_VOLUME    | PLAYER:A/B> | <0100>                                                                                | INCreases the current VOLUME of a PLAYER, a    |
|------------|------------------|-------------|---------------------------------------------------------------------------------------|------------------------------------------------|
|            |                  |             |                                                                                       | value from ±1 to ±100                          |
|            | PLAYER_VARISPEED | PLAYER:A/B> | <varispeed:-< td=""><td>INCrements the current Varispeed (track's</td></varispeed:-<> | INCrements the current Varispeed (track's      |
|            |                  |             | 5050>                                                                                 | tempo) variation value, from -50% to +50%      |
| DEC        | PLAYER_VOLUME    | PLAYER:A/B> | <0100>                                                                                | DECreases the current VOLUME of a PLAYER, a    |
|            |                  |             |                                                                                       | value from ±1 to ±100                          |
|            | PLAYER_VARISPEED | PLAYER:A/B> | <varispeed:-< td=""><td>DECrements the current Varispeed (track's</td></varispeed:-<> | DECrements the current Varispeed (track's      |
|            |                  |             | 5050>                                                                                 | tempo) variation value, from -50% to +50%      |
| SUBSCRIBE  | ALL              |             |                                                                                       | Subscribes to all VU-meters and player times   |
|            | PLAYER_VUMETER   | PLAYER:A/B> |                                                                                       | Subscribes to the VUMETER level of PLAYER A    |
|            |                  |             |                                                                                       | or B                                           |
|            | PLAYER_TIME      | PLAYER:A/B> |                                                                                       | Subscribes to the TIME values (elapsed,        |
|            |                  |             |                                                                                       | remaining, total) of PLAYER A or B             |
| UNSUSCRIBE | ALL              |             |                                                                                       | Unsubscribes to all VU-meters and player times |
|            | PLAYER_VUMETER   | PLAYER:A/B> |                                                                                       | Unsubscribes to the VUMETER level of PLAYER    |
|            |                  |             |                                                                                       | A or B                                         |
|            | PLAYER_TIME      | PLAYER:A/B> |                                                                                       | Unsubscribes to the TIME values (elapsed,      |
|            |                  |             |                                                                                       | remaining, total) of PLAYER A or B             |
|            |                  |             |                                                                                       |                                                |

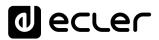

| DATA | PRESET_INDEX | <120>                               |           |               | Shows the current PRESET number                         |
|------|--------------|-------------------------------------|-----------|---------------|---------------------------------------------------------|
|      | PRESET_NAME  | " <name>"</name>                    |           |               | Shows the current PRESET                                |
|      | DEVICE_NAME  | " <name>"</name>                    |           |               | name Shows the Device Name                              |
|      | INFO_MODEL   | <device model=""></device>          |           |               | Shows the Device Model                                  |
|      | INFO_VERSION | <firmware version=""></firmware>    |           |               | Shows the Firmware Version                              |
|      | INFO_MAC     | <device address="" mac=""></device> |           |               | Shows the Device MAC address                            |
|      | INFO_IPLIST  | <n></n>                             | <ip></ip> | <port></port> | Shows the IP parameters of                              |
|      |              |                                     |           |               | the connected client devices, where N is an             |
|      |              |                                     |           |               | incremental number assigned to each one,                |
|      |              |                                     |           |               | followed by the IP:port it has Example with 2 clients : |
|      |              |                                     |           |               | DATA INFO_IPLIST 1                                      |
|      |              |                                     |           |               | 192.168.1.2 55229<br>DATA INFO_IPLIST 2                 |
|      |              |                                     |           |               | 192.168.1.2 55231                                       |

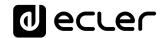

| IP_CONFIG               | IP>                        | <port></port>                                                                                                    | <netmask></netmask> | <gateway></gateway> | Shows the DUO-NET unit's current IP configuration. Example:  DATA IP_CONFIG                    |
|-------------------------|----------------------------|----------------------------------------------------------------------------------------------------|---------------------|---------------------|------------------------------------------------------------------------------------------------|
|                         |                            |                                                                                                    |                     |                     | 192.168.0.6 5000<br>255.255.0.0 192.168.0.                                                     |
| PLAYER_NAME             | <player:a b=""></player:a> | " <name>"</name>                                                                                                    |                     |                     | Shows the PLAYER A or E<br>NAME                                                                |
| PLAYER_MUTE             | <player:a b=""></player:a> | <mute:yes no=""></mute:yes>                                                                                                    |                     |                     | Shows the MUTE status o                                                                        |
| PLAYER_VOLUME           | <player:a b=""></player:a> | <vol:0100></vol:0100>                                                                                                    |                     |                     | Shows the VOLUME level PLAYER A or B                                                           |
| PLAYER_VUMETER          | <player:a b=""></player:a> | <vol:0100></vol:0100>                                                                                                    |                     |                     | Shows the VUMETER level of PLAYER A or B                                                       |
| PLAYER_TIME             | <player:a b=""></player:a> | <elapsed></elapsed>                                                                                                    | <remain></remain>   | <total></total>     | Shows PLAYER A or B elapsed, remaining and to time of the current media playback               |
| PLAYER_TRANSPORT_STATUS | <player:a b=""></player:a> | <status:stopped pa<="" playing="" td=""><td>USE&gt;</td><td>1</td><td>Shows PLAYER A or B current playback status</td></status:stopped> | USE>                | 1                   | Shows PLAYER A or B current playback status                                                    |
| PLAYER_PLAYLIST_INDEX   | <player:a b=""></player:a> | <index:199></index:199>                                                                                                    |                     |                     | Shows PLAYER A or B<br>loaded playlist number,<br>from the 99 available in th<br>playlist bank |

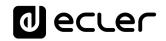

| PLAYER_PLAYLIST_NAME  | <player:a b=""></player:a>     | " <name>"</name>                                                        |                             | Shows PLAYER A or B      |
|-----------------------|--------------------------------|-------------------------------------------------------------------------|-----------------------------|--------------------------|
|                       |                                |                                                                         |                             | loaded playlist name, fr |
|                       |                                |                                                                         |                             | the 99 available in the  |
|                       |                                |                                                                         |                             | playlist bank            |
| PLAYER_QUEUE_INFO     | <player:a b=""></player:a>     | <queue_index></queue_index>                                             | <queue_count></queue_count> | Shows PLAYER A or B      |
|                       |                                |                                                                         |                             | current playback queue   |
|                       |                                |                                                                         |                             | position (index) and tot |
|                       |                                |                                                                         |                             | number of items in it (c |
| PLAYER_PLAY_MODE      | <player:a b=""></player:a>     | <mode:sequential random=""></mode:sequential>                           |                             | Shows PLAYER A or B      |
|                       |                                |                                                                         |                             | current playback order   |
|                       |                                |                                                                         |                             | mode                     |
| PLAYER_REPEAT_MODE    | <player:a b=""></player:a>     | <mode:play_all play_one="" repeat_all="" repeat_one=""></mode:play_all> |                             | Shows PLAYER A or B      |
|                       |                                |                                                                         |                             | current playback repeat  |
|                       |                                |                                                                         |                             | mode                     |
| PLAYER_FADE_MODE      | <player:a b=""></player:a>     | <mode:none fade="" hfade="" xfade=""></mode:none>                       |                             | Shows PLAYER A or B      |
|                       |                                |                                                                         |                             | current tracks playback  |
|                       |                                |                                                                         |                             | transition mode          |
| PLAYER_VARISPEED      | <player:a b=""></player:a>     | <value:-5050></value:-5050>                                             |                             | Shows PLAYER A or B      |
|                       |                                |                                                                         |                             | current playback tempo   |
|                       |                                |                                                                         |                             | variation value          |
| PRIORITY_STATUS       | <priority:1 2=""></priority:1> | <status:running stopped=""></status:running>                            |                             | Shows PRIORITY MOD       |
|                       |                                |                                                                         |                             | 1 or 2 status            |
| PLAYER_ITEM_TAG_ALIAS | <player:a b=""></player:a>     | " <alias>"</alias>                                                      |                             | Shows PLAYER A or B      |
|                       |                                |                                                                         |                             | current playlist ALIAS f |

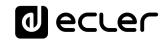

| PLAYER_ITEM_TAG_TITLE | <player:a b=""></player:a> | " <title>"&lt;/th&gt;&lt;th&gt;Shows PLAYER A or B&lt;/th&gt;&lt;/tr&gt;&lt;tr&gt;&lt;td&gt;&lt;/td&gt;&lt;td&gt;&lt;/td&gt;&lt;td&gt;&lt;/td&gt;&lt;td&gt;current playback title tag&lt;/td&gt;&lt;/tr&gt;&lt;tr&gt;&lt;td&gt;&lt;/td&gt;&lt;td&gt;&lt;/td&gt;&lt;td&gt;&lt;/td&gt;&lt;td&gt;&lt;/td&gt;&lt;/tr&gt;&lt;tr&gt;&lt;td&gt;PLAYER_ITEM_TAG_ARTIST&lt;/td&gt;&lt;td&gt;&lt;PLAYER:A/B&gt;&lt;/td&gt;&lt;td&gt;"&lt;ARTIST&gt;"&lt;/td&gt;&lt;td&gt;Shows PLAYER A or B&lt;/td&gt;&lt;/tr&gt;&lt;tr&gt;&lt;td&gt;&lt;/td&gt;&lt;td&gt;&lt;/td&gt;&lt;td&gt;&lt;/td&gt;&lt;td&gt;current playback artist tag&lt;/td&gt;&lt;/tr&gt;&lt;tr&gt;&lt;td&gt;&lt;/td&gt;&lt;td&gt;&lt;/td&gt;&lt;td&gt;&lt;/td&gt;&lt;td&gt;&lt;/td&gt;&lt;/tr&gt;&lt;tr&gt;&lt;td&gt;PLAYER_ITEM_TAG_ALBUM&lt;/td&gt;&lt;td&gt;&lt;PLAYER:A/B&gt;&lt;/td&gt;&lt;td&gt;"&lt;ALBUM&gt;"&lt;/td&gt;&lt;td&gt;Shows PLAYER A or B&lt;/td&gt;&lt;/tr&gt;&lt;tr&gt;&lt;td&gt;&lt;/td&gt;&lt;td&gt;&lt;/td&gt;&lt;td&gt;&lt;/td&gt;&lt;td&gt;current playback album tag&lt;/td&gt;&lt;/tr&gt;&lt;tr&gt;&lt;td&gt;&lt;/td&gt;&lt;td&gt;&lt;/td&gt;&lt;td&gt;&lt;/td&gt;&lt;td&gt;&lt;/td&gt;&lt;/tr&gt;&lt;tr&gt;&lt;td&gt;PLAYER_ITEM_TAG_NAME&lt;/td&gt;&lt;td&gt;&lt;PLAYER:A/B&gt;&lt;/td&gt;&lt;td&gt;"&lt;NAME&gt;"&lt;/td&gt;&lt;td&gt;Shows PLAYER A or B&lt;/td&gt;&lt;/tr&gt;&lt;tr&gt;&lt;td&gt;&lt;/td&gt;&lt;td&gt;&lt;/td&gt;&lt;td&gt;&lt;/td&gt;&lt;td&gt;current playback name tag&lt;/td&gt;&lt;/tr&gt;&lt;tr&gt;&lt;td&gt;&lt;/td&gt;&lt;td&gt;&lt;/td&gt;&lt;td&gt;&lt;/td&gt;&lt;td&gt;&lt;/td&gt;&lt;/tr&gt;&lt;/tbody&gt;&lt;/table&gt;</title> |
|-----------------------|----------------------------|----------------------------------------------------------------------------------------------------|
|-----------------------|----------------------------|----------------------------------------------------------------------------------------------------|

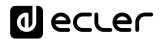

# 9. ERROR CODES FOR ECLERNET DEVICES

# 9.1. COMMON ERROR CODES (to all EclerNet - TP-NET compatible devices)

| ERROR ID | DESCRIPTION                       |  |  |
|----------|-----------------------------------|--|--|
| 0        | TPNET_ERROR_NONE = 0,             |  |  |
| 1        | TPNET_ERROR_INVALID_FIELD_TYPE,   |  |  |
| 2        | TPNET_ERROR_INVALID_FIELD_PARAM1, |  |  |
| 3        | TPNET_ERROR_INVALID_FIELD_PARAM2, |  |  |
| 4        | TPNET_ERROR_INVALID_FIELD_PARAM3, |  |  |
| 5        | TPNET_ERROR_INVALID_FIELD_PARAM4, |  |  |

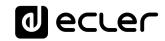

## 9.2. NXA SERIES SPECIFIC ERROR CODES

| ERROR ID | DESCRIPTION                                  |  |  |  |
|----------|----------------------------------------------|--|--|--|
| 6        | UDP_ERROR_TIMEOUT_PONG,                      |  |  |  |
| 7        | UDP_ERROR_CONNECT_WHILE_CONNECTED,           |  |  |  |
| 8        | UDP_ERROR_DISCONNECT_WHILE_UNCONNECTED,      |  |  |  |
| 9        | UDP_ERROR_INVALID_CLIENT_IP,                 |  |  |  |
| 10       | UDP_ERROR_MESSAGE_TOO_LONG,                  |  |  |  |
| 11       | UDP_ERROR_UNSUPPORTED_MESSAGE,               |  |  |  |
| 12       | UDP_ERROR_UNSUPPORTED_PRESET_NUMBER,         |  |  |  |
| 13       | UDP_ERROR_UNSUPPORTED_INPUT_CHANNEL_NUMBER,  |  |  |  |
| 14       | UDP_ERROR_UNSUPPORTED_OUTPUT_CHANNEL_NUMBER, |  |  |  |
| 15       | UDP_ERROR_UNSUPPORTED_GPI_NUMBER,            |  |  |  |
| 16       | UDP_ERROR_UNSUPPORTED_GPO_NUMBER,            |  |  |  |
| 17       | UDP_ERROR_INVALID_LEVEL_VALUE,               |  |  |  |
| 18       | UDP_ERROR_INVALID_RATE_VALUE,                |  |  |  |
| 19       | UDP_ERROR_GPO_VALUE,                         |  |  |  |
| 20       | UDP_ERROR_MAX_CLIENTS_REACHED,               |  |  |  |
| 21       | UDP_ERROR_MASTER_MODE,                       |  |  |  |

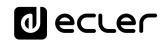

## 9.3. NZA SERIES SPECIFIC ERROR CODES

| ERROR ID | DESCRIPTION                                  |  |  |  |
|----------|----------------------------------------------|--|--|--|
| 6        | UDP_ERROR_TIMEOUT_PONG,                      |  |  |  |
| 7        | UDP_ERROR_CONNECT_WHILE_CONNECTED,           |  |  |  |
| 8        | UDP_ERROR_DISCONNECT_WHILE_UNCONNECTED,      |  |  |  |
| 9        | UDP_ERROR_INVALID_CLIENT_IP,                 |  |  |  |
| 10       | UDP_ERROR_MESSAGE_TOO_LONG,                  |  |  |  |
| 11       | UDP_ERROR_UNSUPPORTED_MESSAGE,               |  |  |  |
| 12       | UDP_ERROR_UNSUPPORTED_PRESET_NUMBER,         |  |  |  |
| 13       | UDP_ERROR_UNSUPPORTED_INPUT_CHANNEL_NUMBER,  |  |  |  |
| 14       | UDP_ERROR_UNSUPPORTED_OUTPUT_CHANNEL_NUMBER, |  |  |  |
| 15       | UDP_ERROR_UNSUPPORTED_GPI_NUMBER,            |  |  |  |
| 16       | UDP_ERROR_UNSUPPORTED_GPO_NUMBER,            |  |  |  |
| 17       | UDP_ERROR_INVALID_LEVEL_VALUE,               |  |  |  |
| 18       | UDP_ERROR_INVALID_RATE_VALUE,                |  |  |  |
| 19       | UDP_ERROR_GPO_VALUE,                         |  |  |  |
| 20       | UDP_ERROR_UNSUPPORTED_INPUT_SELECT_VALUE,    |  |  |  |

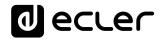

# 9.4. NPA, MIMO4040DN, MIMO88 & MIMO88 CONFERENCE SERIES SPECIFIC ERROR CODES

| ERROR ID | DESCRIPTION                                  |  |  |  |
|----------|----------------------------------------------|--|--|--|
| 6        | UDP_ERROR_TIMEOUT_PONG,                      |  |  |  |
| 7        | UDP_ERROR_CONNECT_WHILE_CONNECTED,           |  |  |  |
| 8        | UDP_ERROR_DISCONNECT_WHILE_UNCONNECTED,      |  |  |  |
| 9        | UDP_ERROR_INVALID_CLIENT_IP,                 |  |  |  |
| 10       | UDP_ERROR_MESSAGE_TOO_LONG,                  |  |  |  |
| 11       | UDP_ERROR_UNSUPPORTED_MESSAGE,               |  |  |  |
| 12       | UDP_ERROR_UNSUPPORTED_PRESET_NUMBER,         |  |  |  |
| 13       | UDP_ERROR_UNSUPPORTED_INPUT_CHANNEL_NUMBER,  |  |  |  |
| 14       | UDP_ERROR_UNSUPPORTED_OUTPUT_CHANNEL_NUMBER, |  |  |  |
| 15       | UDP_ERROR_UNSUPPORTED_GPI_NUMBER,            |  |  |  |
| 16       | UDP_ERROR_UNSUPPORTED_GPO_NUMBER,            |  |  |  |
| 17       | UDP_ERROR_INVALID_LEVEL_VALUE,               |  |  |  |
| 18       | UDP_ERROR_INVALID_RATE_VALUE,                |  |  |  |
| 19       | UDP_ERROR_GPO_VALUE,                         |  |  |  |

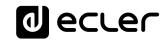

# 9.5. MIMO88SG, MIMO1212SG, MIMO88SG CONFERENCE & MIMO1212SG CONFERENCE SERIES SPECIFIC ERROR CODES

| ERROR ID | DESCRIPTION                                  |  |  |  |
|----------|----------------------------------------------|--|--|--|
| 6        | UDP_ERROR_TIMEOUT_PONG,                      |  |  |  |
| 7        | UDP_ERROR_CONNECT_WHILE_CONNECTED,           |  |  |  |
| 8        | UDP_ERROR_DISCONNECT_WHILE_UNCONNECTED,      |  |  |  |
| 9        | UDP_ERROR_INVALID_CLIENT_IP,                 |  |  |  |
| 10       | UDP_ERROR_MESSAGE_TOO_LONG,                  |  |  |  |
| 11       | UDP_ERROR_UNSUPPORTED_MESSAGE,               |  |  |  |
| 12       | UDP_ERROR_UNSUPPORTED_PRESET_NUMBER,         |  |  |  |
| 13       | UDP_ERROR_UNSUPPORTED_INPUT_CHANNEL_NUMBER,  |  |  |  |
| 14       | UDP_ERROR_UNSUPPORTED_OUTPUT_CHANNEL_NUMBER, |  |  |  |
| 15       | UDP_ERROR_UNSUPPORTED_GPI_NUMBER,            |  |  |  |
| 16       | UDP_ERROR_INVALID_LEVEL_VALUE,               |  |  |  |
| 17       | UDP_ERROR_INVALID_RATE_VALUE,                |  |  |  |

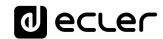

#### 9.6. DUO-NET PLAYER SPECIFIC ERROR CODES

| ERROR ID | DESCRIPTION                               |
|----------|-------------------------------------------|
| 6        | TPNET_ERROR_INVALID_FIELD_PARAM5,         |
| 7        | TPNET_ERROR_TIMEOUT_PONG,                 |
| 8        | TPNET_ERROR_CONNECT_WHILE_CONNECTED,      |
| 9        | TPNET_ERROR_DISCONNECT_WHILE_UNCONNECTED, |
| 10       | TPNET_ERROR_INVALID_CLIENT_IP,            |
| 11       | TPNET_ERROR_MESSAGE_TOO_LONG,             |
| 12       | TPNET_ERROR_UNSUPPORTED_MESSAGE,          |
| 13       | TPNET_ERROR_INVALID_RATE_VALUE,           |
| 14       | TPNET_ERROR_MAX_CLIENTS_REACHED,          |
| 15       | TPNET_ERROR_MASTER_MODE,                  |

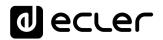

## 10. eMIMO1616 DIGITAL MATRIX

<u>IMPORTANT NOTE:</u> The communication must be started with the client sending <u>the first message</u> SYSTEM CONNECT to the device. Otherwise, the commands from the client to the EclerNet device will be ignored. See chapter 1 for additional information.

| PARAM1            | PARAM2                                                                                                    | PARAM3                                                                                                    | PARAM4                                                                                                    | DESCRIPTION                                                                                                    |
|-------------------|----------------------------------------------------------------------------------------------------|----------------------------------------------------------------------------------------------------|----------------------------------------------------------------------------------------------------|----------------------------------------------------------------------------------------------------|
| CONNECT           | [PINGPONG]                                                                                                    |                                                                                                    |                                                                                                    | Saves the client IP address for responses and then dumps current device status (with DATA messages)                                                                                   |
| DISCONNECT        |                                                                                                    |                                                                                                    |                                                                                                    | Cancel subscriptions and terminates communication                                                                                                    |
| SUBSCRIPTION_RATE | <rate></rate>                                                                                                    |                                                                                                    |                                                                                                    | Alive message from device                                                                                                    |
| PING_INTERVAL     | <1-1000>                                                                                                    |                                                                                                    |                                                                                                    | Ping Interval, in seconds                                                                                                    |
| PING              |                                                                                                    |                                                                                                    |                                                                                                    | Alive message from device                                                                                                    |
| PONG              |                                                                                                    |                                                                                                    |                                                                                                    | Alive ACK message from client                                                                                                    |
| ALL               |                                                                                                    |                                                                                                    |                                                                                                    | Dumps current device status (with DATA messages)                                                                                                    |
| INFO_NAME         |                                                                                                    |                                                                                                    |                                                                                                    | Gets the Device Name                                                                                                    |
| INFO_MODEL        |                                                                                                    |                                                                                                    |                                                                                                    | Gets the Device Model                                                                                                    |
| INFO_VERSION      |                                                                                                    |                                                                                                    |                                                                                                    | Gets the Firmware Version                                                                                                    |
| INFO_MAC          |                                                                                                    |                                                                                                    |                                                                                                    | Gets the Device MAC address                                                                                                    |
| IP_CONFIG         |                                                                                                    |                                                                                                    |                                                                                                    | Gets the Device network configuration                                                                                                    |
| INFO_IPLIST       |                                                                                                    |                                                                                                    |                                                                                                    | Gets the list of clients connected to the Device                                                                                                    |
| INAME             | <input channel=""/>                                                                                                    |                                                                                                    |                                                                                                    | Gets the NAME (label) of an Input Channel                                                                                                    |
|                   | CONNECT  DISCONNECT  SUBSCRIPTION_RATE  PING_INTERVAL  PING  PONG  ALL  INFO_NAME  INFO_MODEL  INFO_VERSION  INFO_MAC  IP_CONFIG  INFO_IPLIST | CONNECT [PINGPONG]  DISCONNECT  SUBSCRIPTION_RATE <rate> PING_INTERVAL &lt;1-1000&gt;  PING  PONG  ALL  INFO_NAME  INFO_MODEL  INFO_VERSION  INFO_MAC  IP_CONFIG  INFO_IPLIST</rate> | CONNECT [PINGPONG]  DISCONNECT  SUBSCRIPTION_RATE <rate>  PING_INTERVAL &lt;1-1000&gt;  PING  PONG  ALL  INFO_NAME  INFO_MODEL  INFO_VERSION  INFO_MAC  IP_CONFIG  INFO_IPLIST</rate> | CONNECT [PINGPONG]  DISCONNECT  SUBSCRIPTION_RATE <rate>  PING_INTERVAL &lt;1-1000&gt;  PING  PONG  ALL  INFO_NAME  INFO_MODEL  INFO_VERSION  INFO_MAC  IP_CONFIG  INFO_IPLIST</rate> |

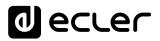

| ILEVEL      | <input channel=""/>          | Gets the current LEVEL of an Input Channel                    |
|-------------|------------------------------|---------------------------------------------------------------|
| IMUTE       | <input channel=""/>          | Gets the current MUTE status of an Input Channel              |
| IBASSGAIN   | <input channel=""/>          | Gets the current BASS EQ filter GAIN of an Input Channel      |
| IMIDGAIN    | <input channel=""/>          | Gets the current MID EQ filter GAIN of an Input Channel       |
| ITREBLEGAIN | <input channel=""/>          | Gets the current TREBLE EQ filter GAIN of an Input Channel    |
| IVU         | <input channel=""/>          | Gets the VU-meter value of an Input Channel                   |
| ONAME       | <output channel=""></output> | Gets the NAME (label) of an Output Channel                    |
| OLEVEL      | <output channel=""></output> | Gets the current LEVEL of an Output Channel                   |
| OMUTE       | <output channel=""></output> | Gets the current MUTE status of an Output Channel             |
| OBASSGAIN   | <output channel=""></output> | Gets the current BASS EQ filter GAIN of an Output Channel     |
| OMIDGAIN    | <output channel=""></output> | Gets the current MID EQ filter GAIN of an Output Channel      |
| OTREBLEGAIN | <output channel=""></output> | Gets the current TREBLE EQ filter GAIN of an Output Channel   |
| OVU         | <output channel=""></output> | Gets the VU-meter value of an Output Channel                  |
| OSOURCESEL  | <output channel=""></output> | Gets the current selected source (input) of an Output Channel |

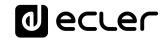

| TYPE | PARAM1      | PARAM2                       | PARAM3          | PARAM4 | DESCRIPTION                                                                                                    |
|------|-------------|------------------------------|-----------------|--------|----------------------------------------------------------------------------------------------------|
| SET  | IMUTE       | <input channel=""/>          | YES/NO          |        | Sets the current MUTE status of an Input Channel                                                                                |
|      | ILEVEL      | <input channel=""/>          | <level></level> |        | Sets the current LEVEL of an Input Channel (Level can range from 1 to 100)                                                      |
|      | IBASSGAIN   | <input channel=""/>          | <gain></gain>   |        | Sets the current BASS EQ filter GAIN of an Input<br>Channel (Gain can range from ±1 to ±100)                                    |
|      | IMIDGAIN    | <input channel=""/>          | <gain></gain>   |        | Sets the current MID EQ filter GAIN of an Input<br>Channel (Gain can range from ±1 to ±100)                                     |
|      | ITREBLEGAIN | <input channel=""/>          | <gain></gain>   |        | Sets the current TREBLE EQ filter GAIN of an Input<br>Channel (Gain can range from ±1 to ±100)                                  |
|      | OMUTE       | <output channel=""></output> | YES/NO          |        | Sets the current MUTE status of an Output Channel                                                                               |
|      | OLEVEL      | <output channel=""></output> | <level></level> |        | Sets the current LEVEL of an Output Channel (Level can range from 1 to 100)                                                     |
|      | OBASSGAIN   | <output channel=""></output> | <gain></gain>   |        | Sets the current BASS EQ filter GAIN of an Output<br>Channel (Gain can range from ±1 to ±100)                                   |
|      | OMIDGAIN    | <output channel=""></output> | <gain></gain>   |        | Sets the current MID EQ filter GAIN of an Output<br>Channel (Gain can range from ±1 to ±100)                                    |
|      | OTREBLEGAIN | <output channel=""></output> | <gain></gain>   |        | Sets the current TREBLE EQ filter GAIN of an Output Channel (Gain can range from ±1 to ±100)                                    |
|      | OSOURCESEL  | <output channel=""></output> | <input/>        |        | Sets the selected source (input) for an Output Channel (Input (source) can range from 0 to 16, meaning 0 = no source (silence)) |

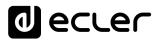

| INC | ILEVEL      | <input channel=""/>          | <value></value> | Increases the current LEVEL of an Input Channel by   |
|-----|-------------|------------------------------|-----------------|------------------------------------------------------|
|     |             |                              |                 | Value (Value can range from ±1 to ±100)              |
|     | IBASSGAIN   | <input channel=""/>          | <value></value> | Increases the current BASS EQ filter GAIN of an      |
|     |             |                              |                 | Input Channel by Value (Value can range from ±1 to   |
|     |             |                              |                 | ±200, where 200 means 20.0 -> values are steps       |
|     |             |                              |                 | like nn.n, with decimal fraction)                    |
|     | IMIDGAIN    | <input channel=""/>          | <value></value> | Increases the current MID EQ filter GAIN of an Input |
|     |             |                              |                 | Channel by Value (Value can range from ±1 to ±200,   |
|     |             |                              |                 | where 200 means 20.0 -> values are steps like nn.n,  |
|     |             |                              |                 | with decimal fraction)                               |
|     | ITREBLEGAIN | <input channel=""/>          | <value></value> | Increases the current TREBLE EQ filter GAIN of an    |
|     |             |                              |                 | Input Channel by Value (Value can range from ±1 to   |
|     |             |                              |                 | ±200, where 200 means 20.0 -> values are steps like  |
|     |             |                              |                 | nn.n, with decimal fraction)                         |
|     | OLEVEL      | <output channel=""></output> | <value></value> | Increases the current LEVEL of an Output Channel     |
|     |             |                              |                 | by Value (Value can range from ±1 to ±100)           |
|     | OBASSGAIN   | <input channel=""/>          | <value></value> | Increases the current BASS EQ filter GAIN of an      |
|     |             |                              |                 | Output Channel by Value (Value can range from ±1     |
|     |             |                              |                 | to ±200, where 200 means 20.0 -> values are steps    |
|     |             |                              |                 | like nn.n, with decimal fraction)                    |
|     | OMIDGAIN    | <input channel=""/>          | <value></value> | Increases the current MID EQ filter GAIN of an       |
|     |             |                              |                 | Output Channel by Value (Value can range from ±1     |
|     |             |                              |                 | to ±200, where 200 means 20.0 -> values are steps    |
|     |             |                              |                 | like nn.n, with decimal fraction)                    |
|     |             |                              |                 |                                                      |

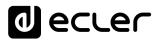

|     | OTREBLEGAIN | <input channel=""/>          | <value></value> | Increases the current TREBLE EQ filter GAIN of an    |
|-----|-------------|------------------------------|-----------------|------------------------------------------------------|
|     |             |                              |                 | Output Channel by Value (Value can range from ±1     |
|     |             |                              |                 | to ±200, where 200 means 20.0 -> values are steps    |
|     |             |                              |                 | like nn.n, with decimal fraction)                    |
| DEC | ILEVEL      | <input channel=""/>          | <value></value> | Decreases the current LEVEL of an Input Channel      |
|     |             |                              |                 | by Value (Value can range from ±1 to ±100)           |
|     | IBASSGAIN   | <input channel=""/>          | <value></value> | Decreases the current BASS EQ filter GAIN of an      |
|     |             |                              |                 | Input Channel by Value (Value can range from ±1 to   |
|     |             |                              |                 | ±200, where 200 means 20.0 -> values are steps       |
|     |             |                              |                 | like nn.n, with decimal fraction)                    |
|     | IMIDGAIN    | <input channel=""/>          | <value></value> | Decreases the current MID EQ filter GAIN of an Input |
|     |             |                              |                 | Channel by Value (Value can range from ±1 to ±200,   |
|     |             |                              |                 | where 200 means 20.0 -> values are steps like nn.n,  |
|     |             |                              |                 | with decimal fraction)                               |
|     | ITREBLEGAIN | <input channel=""/>          | <value></value> | Decreases the current TREBLE EQ filter GAIN of an    |
|     |             |                              |                 | Input Channel by Value (Value can range from ±1 to   |
|     |             |                              |                 | ±200, where 200 means 20.0 -> values are steps like  |
|     |             |                              |                 | nn.n, with decimal fraction)                         |
|     | OLEVEL      | <output channel=""></output> | <value></value> | Decreases the current LEVEL of an Output Channel     |
|     |             |                              |                 | by Value (Value can range from ±1 to ±100)           |
|     | OBASSGAIN   | <input channel=""/>          | <value></value> | Decreases the current BASS EQ filter GAIN of an      |
|     |             |                              |                 | Output Channel by Value (Value can range from ±1     |
|     |             |                              |                 | to ±200, where 200 means 20.0 -> values are steps    |
|     |             |                              |                 | like nn.n, with decimal fraction)                    |
|     |             |                              |                 |                                                      |

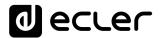

|             | OMIDGAIN    | <input channel=""/>          | <value></value> | Decreases the current MID EQ filter GAIN of an    |
|-------------|-------------|------------------------------|-----------------|---------------------------------------------------|
|             |             |                              |                 | Output Channel by Value (Value can range from ±1  |
|             |             |                              |                 | to ±200, where 200 means 20.0 -> values are steps |
|             |             |                              |                 | like nn.n, with decimal fraction)                 |
|             | OTREBLEGAIN | <input channel=""/>          | <value></value> | Decreases the current TREBLE EQ filter GAIN of an |
|             |             |                              |                 | Output Channel by Value (Value can range from ±1  |
|             |             |                              |                 | to ±200, where 200 means 20.0 -> values are steps |
|             |             |                              |                 | like nn.n, with decimal fraction)                 |
| SUBSCRIBE   | ALL         |                              |                 | Subscribes to all VU-meters                       |
|             | IVU         | <input channel=""/>          |                 | Subscribes to an Input Channel VU-meter           |
|             | OVU         | <output channel=""></output> |                 | Subscribes to an Output Channel VU-meter          |
| UNSUBSCRIBE | ALL         |                              |                 | Unsubscribe to all VU-meters                      |
|             | IVU         | <input channel=""/>          |                 | Unsubscribe to an Input Channel VU-meter          |
|             | OVU         | <output channel=""></output> |                 | Unsubscribe to an Output Channel VU-meter         |

**Note:** INC and DEC commands are replied with a DATA command from the device with the resulting LEVEL value, after it has been increased or decreased. When the INC or DEC command tries to adjust a LEVEL value beyond its minimum or maximum limits, no reply (DATA command) will be produced.

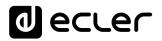

| TYPE | PARAM1       | PARAM2                              | PARAM3          | PARAM4 | DESCRIPTION                                                                                                    |
|------|--------------|-------------------------------------|-----------------|--------|----------------------------------------------------------------------------------------------------|
| DATA | INFO_NAME    | " <device name="">"</device>        |                 |        | Shows the Device Name                                                                                                    |
|      | INFO_MODEL   | <device model=""></device>          |                 |        | Shows the Device Model                                                                                                    |
|      | INFO_VERSION | <firmware version=""></firmware>    |                 |        | Shows the Firmware Version                                                                                                    |
|      | INFO_MAC     | <device address="" mac=""></device> |                 |        | Shows the Device MAC address                                                                                                    |
|      | IP_CONFIG    |                                     |                 |        | Shows the Device network configuration. The message will contain DeviceIP DeviceMask  DeviceGateway (separated by blank characters)                            |
|      | INFO_IPLIST  |                                     |                 |        | Shows the list of clients connected to the Device. The message will contain a list including ClientNumber ClientIP Client Port (separated by blank characters) |
|      | INAME        | <input channel=""/>                 | <name></name>   |        | Shows the NAME (label) of an Input Channel                                                                                                    |
|      | ILEVEL       | <input channel=""/>                 | <level></level> |        | Shows the current LEVEL of an Input Channel                                                                                                    |
|      | IMUTE        | <input channel=""/>                 | YES/NO          |        | Shows the current MUTE status of an Input<br>Channel                                                                                                    |
|      | IBASSGAIN    | <input channel=""/>                 | <gain></gain>   |        | Shows the current BASS EQ filter GAIN of an Input Channel                                                                                                    |
|      | IMIDGAIN     | <input channel=""/>                 | <gain></gain>   |        | Shows the current MID EQ filter GAIN of an Input<br>Channel                                                                                                    |
|      | ITREBLEGAIN  | <input channel=""/>                 | <gain></gain>   |        | Shows the current TREBLE EQ filter GAIN of an Input Channel                                                                                                    |

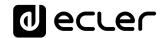

|       | IVU                   | <input channel=""/>               | <post level="" vumeter=""></post> | Shows the VU-meter value of an Input Channel                                                                                             |
|-------|-----------------------|-----------------------------------|-----------------------------------|----------------------------------------------------------------------------------------------------|
|       | ONAME                 | <output channel=""></output>      | <name></name>                     | Shows the NAME (label) of an Output Channel                                                                                              |
|       | OLEVEL                | <output channel=""></output>      | <level></level>                   | Shows the current LEVEL of an Output Channel                                                                                             |
|       | OMUTE                 | <output channel=""></output>      | YES/NO                            | Shows the current MUTE status of an Output Channel                                                                                       |
|       | OBASSGAIN             | <input channel=""/>               | <gain></gain>                     | Shows the current BASS EQ filter GAIN of an Output Channel                                                                               |
|       | OMIDGAIN              | <input channel=""/>               | <gain></gain>                     | Shows the current MID EQ filter GAIN of an Output Channel                                                                                |
|       | OTREBLEGAIN           | <input channel=""/>               | <gain></gain>                     | Shows the current TREBLE EQ filter GAIN of an Output Channel                                                                             |
|       | OVU                   | <output channel=""></output>      | <post level="" vumeter=""></post> | Shows the VU-meter value of an Output Channel                                                                                            |
|       | OSOURCESEL            | <output channel=""></output>      | <input/>                          | Shows the current selected source (input) of an Output Channel. (Input (source) can range from 0 to 16, meaning 0 = no source (silence)) |
| ERROR | <error id=""></error> | " <error description="">"</error> |                                   | Informs about an error                                                                                                    |

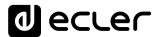

# 11. eMIMO1616 ERROR CODES

| ERROR ID | DESCRIPTION                                                       |
|----------|-------------------------------------------------------------------|
| 0        | No error. Depending on scenario, can report any of the following: |
|          | Device is in TEST MODE                                            |
|          | Device is in FACTORY MODE                                         |
|          | Last loaded project was incomplete                                |
|          | Now Disconnected                                                  |
| 1        | Invalid Field MSG                                                 |
| 2        | Depending on scenario, can report any of the following:           |
|          | Invalid Field DATA                                                |
|          | Invalid Field VALUE                                               |
|          | Invalid Field PARAM1                                              |
| 3        | Invalid Field CHANNEL                                             |
| 4        | Invalid Field VALUE                                               |
| 7        | Timeout Waiting PONG                                              |
| 8        | CONNECT received while connected                                  |
| 9        | DISCONNECT received while unconnected                             |
| 10       | Invalid client (client not connected)                             |
| 11       | Message too long (more than 80 characters)                        |
| 12       | Message with invalid format                                       |
| 13       | Depending on scenario, can report any of the following:           |
|          | Invalid Ping Interval value                                       |
|          | Invalid Subscription Interval value                               |
| 14       | Maximum number of clients reached                                 |
|          |                                                                   |
| 15       | Master Mode active                                                |
|          |                                                                   |

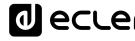

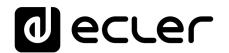

All product characteristics are subject to variation due to production tolerances. **NEEC AUDIO BARCELONA S.L.** reserves the right to make changes or improvements in the design or manufacturing that may affect these product specifications.

Motors, 166-168 08038 Barcelona - Spain - (+34) 932238403 | information@ecler.com | www.ecler.com